## **BAB III**

# **METODE PENELITIAN**

#### **A. Rancangan Penelitian**

1. Jenis/Pendekatan Penelitian

Penelitian ini menggunakan pendekatan kuantitatif yaitu penelitian yang menggunakan uji statistika. Penelitian kuantitatif itu sendiri yaitu suatu proses menemukan pengetahuan yang menggunakan data berupa angka sebagai alat guna menerangkan apa yang ingin diketahui dengan jenis penelitian survey untuk menguji hipotesis yang ditentukan sebelumnya.<sup>32</sup> Penelitian ini menggunakan kuantitatif karena variabel yang digunakan adalah variabel yang terukur. Variabel yang digunakan berkaitan dengan tindakan atau perilaku bukan perasaan maka dari itu menggunakan alat ukur skala yang kemudian dinyatakan atau dijelaskan dalam suatu bentuk kuantitatif. Pada penelitian peneliti ingin mengetahui dan menerangkan serta menjelaskan dengan judul "Pengaruh Konformitas terhadap Perilaku Altruisme yang dimediasi oleh Kohesivitas Pada Pengurus Organisasi Muhammadiyah Cabang Ngadiluwih"

2. Variabel Penelitian

l

Berdasarkan judul dan jenis penelitian dapat diketahui ada tiga variabel dalam penelitian ini, yaitu :

<sup>32</sup> Saebeni, Beni Ahmad, *Metode Penelitian,* (Bandung : Pustaka Setia, 2008), 128

- a. Variabel bebas*,* yaitu variabel yang mempengaruhi atau yang menjadi sebab perubahan atau timbulnya variabel endogen<sup>33</sup>. Variabel bebas pada penelitian ini yaitu *konformitas* yang terjadi pada pengurus Organisasi Muhammadiyah di cabang Ngadiluwih.
- b. Variabel terikat*,* yaitu variabel yang dipengaruhi atau yang menjadi akibat karena adanya variabel eksogen <sup>34</sup> Variabel terikat pada peneltian ini yaitu perilaku *altruisme* pada pengurus Organisasi Muhammadiyah di cabang Ngadiluwih.
- c. Variabel intervening/mediasi merupakan variabel yang berfungsi sebagai mediasi antara variabel terikatdan variabel bebas*.* Variabel mediasi tersebut yang secara teori berpengaruh antara variabel terikatdan variabel bebas*.* <sup>35</sup>Variabel mediasi pada penelitian ini yaitu *kohesivitas* pada pengurus Organisasi Muhammadiyah di cabang Ngadiluwih.
- 3. Lokasi Penelitian

Penelitian dilaksanakan di Perguruan Muhammadiyah Ngadiluwih dimana tempat tersebut digunakan sebagai tempat diselenggarakannya kajian At-Ta'awwun dan berbagai kegiatan para jamaah kajian At-Ta'awwun. Saya mengambil penelitian di lokasi tersebut karena disitu tempat berlangsungnya kegiatan-kegiatan yang dilakukan oleh Organisasi dan tempat berkumpulnya para pengurus dalam mengadakan rapat-rapat Organisasi.

 $\overline{\phantom{0}}$ 

<sup>33</sup> Kadir. *STATISTIKA TERAPAN.* (Jakarta : Raja Grafindo Persada, 2015). H. 240

<sup>34</sup> Ibid,. 240

<sup>35</sup> Sunjoyo, dkk. Aplikasi SPSS untuk Smart Riset, (Bandung : Alfabeta, 2013), h 176

#### **B. Populasi dan Sampel**

1. Populasi

Menurut Sugiyono untuk penelitian kuantitatif dan kualitatif pengertian populasi adalah suatu subjek atau obyek yang mempunyai kualitas dan karakteristik tertentu yang ditetapkan oleh peneliti untuk bisa dipelajari dan kemudian bisa di tarik kesimpulan.<sup>36</sup> Jadi dapat dikatakan bahwasanya populasi merupakan kumpulan obyek penelitian secara keseluruhan. Populasi dalam penelitian ini adalah seluruh pengurus Organisasi Muhammadiyah di Cabang Ngadiluwih yang berjumlah 100orang.

2. Sampel

 $\overline{\phantom{0}}$ 

Menurut Sugiyono sampel adalah bagian dari jumlah karakteristik yang dimiliki oleh populasi.<sup>37</sup> Pengambilan sample menggunakan teknik *random sampling* merupakan pangambilan anggota sampel dari populasi yang dilakukan secara acak tanpa memperhatikan strata yang ada dalam populasi tersebut<sup>38</sup>. Dengan demikian, pada penelitian ini mengambil sampel sebanyak 75. Yang mana merupakan pengurus aktif di Organisasi Muhammadiyah di Cabang Ngadiluwih.

<sup>36</sup>Sunjoyo, dkk. Aplikasi SPSS untuk Smart Riset, (Bandung : Alfabeta, 2013), 80

<sup>37</sup> Sugiono, *Metode Penelitian Kuantitatif dan Kualitatif R & D,* (Bandung : Alfabeta, 2008), 81

<sup>38</sup> Sugiono, *Statistika untuk Penelitian, (*Bandung : Alfabeta, 2013), H.63

#### **C. Pengumpulan Data**

# 1. Skala Likert

Menurut Sugiono merupakan skala yang digunakan untuk mengukur sikap, pendapat dan persepsi seseorang atau sekelompok orang tentang fenomena sosial.<sup>39</sup> Dengan Skala Likert, maka variabel dijabarkan menjadi indikator sebagai tolak ukur, kemudian disusun menjadi item-item berupa pernyataan-pernyataan dimana responden akan disuruh memilih 4 opsi respon : Sangat Tidak Setuju, Tidak Setuju, Setuju, dan Sangat Setuju. Dengan skor penilaian :

#### Tabel 3.1

#### Nilai Skor untuk Jawaban Pernyataan

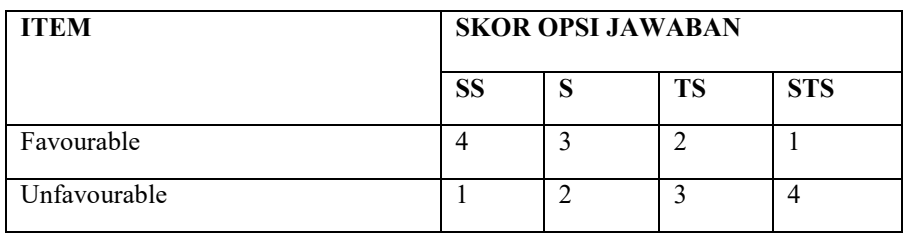

#### 2. Dokumentasi

l

Dokumentasi sebagai alat bantu yang menyimpan berbagai macam benda-benda tertulis seperti buku-buku, majalah, dokumentasi, peraturan-peraturan, notulen rapat, catatan harian, dan lain-lain. Untuk penelitian ini dokumentasi dilakukan untuk mengetahui gambaran umum objek penelitian yang meliputi : sejarah berdirinya Organisasi

<sup>39</sup> Sugiyono, *Metode Penelitian.* (Bandung : Alfabeta, 2013) H. 93

Muhammadiyah di cabang Ngadiluwih, jadwal rutinan kajian atta'awwun, program kegiatan terkait altruisme yang dilakukan.

# **D. Instrumen Penelitian**

1. Skala Altruisme

l

Myers mendefinisikan altruisme merupakan motif untuk meningkatkan kesejahteraan orang lain tanpa sadar untuk kepentingan pribadi seseorang.<sup>40</sup>

# Tabel 3.4

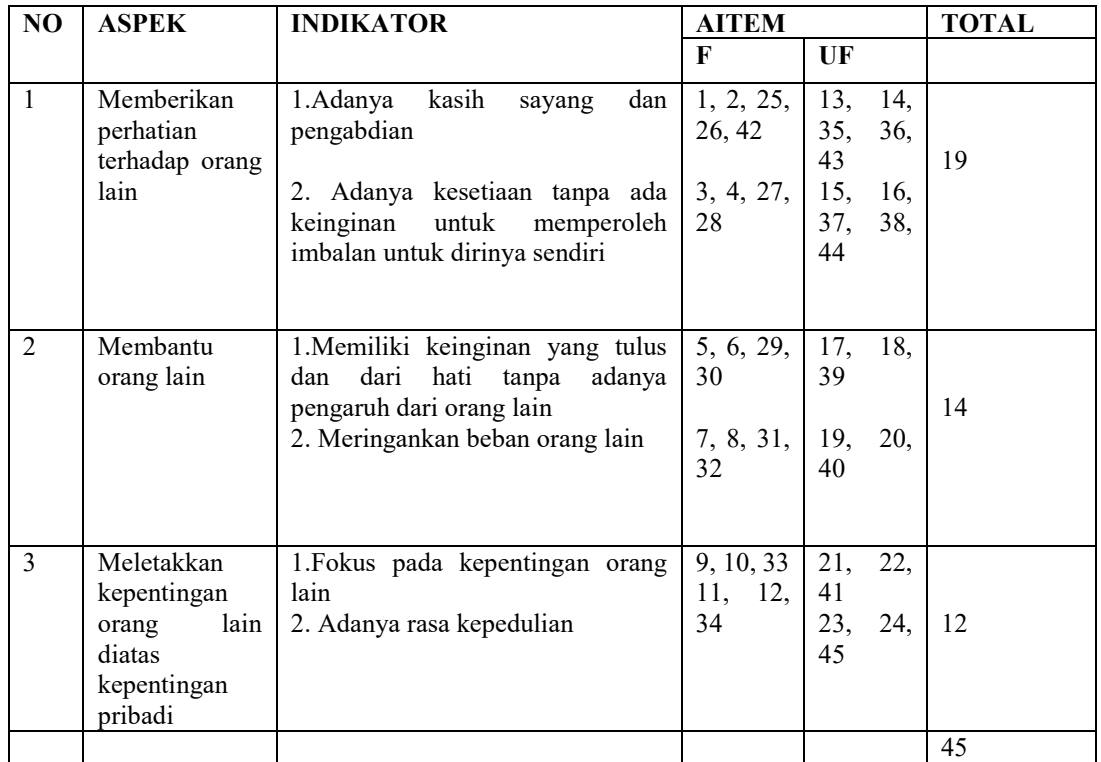

# Blue Print Altruisme sebelum Uji Coba

<sup>40</sup> Myers, D. Psikologi Sosial (Edisi 10). ( Jakarta : Salemba Humanika, 2012). H. 187

2. Skala Konformitas

Baron & Byrne mengungkapkan bahwa mengungkapkan bahwa konformitas sebuah perilaku yang dilakukan oleh seseorang sebagai bentuk pernyataan setuju dengan aturan atau norma kelompok yang berlaku yang sesuai dengan harapan kelompok yang diikuti.<sup>41</sup>

# Tabel 3.2

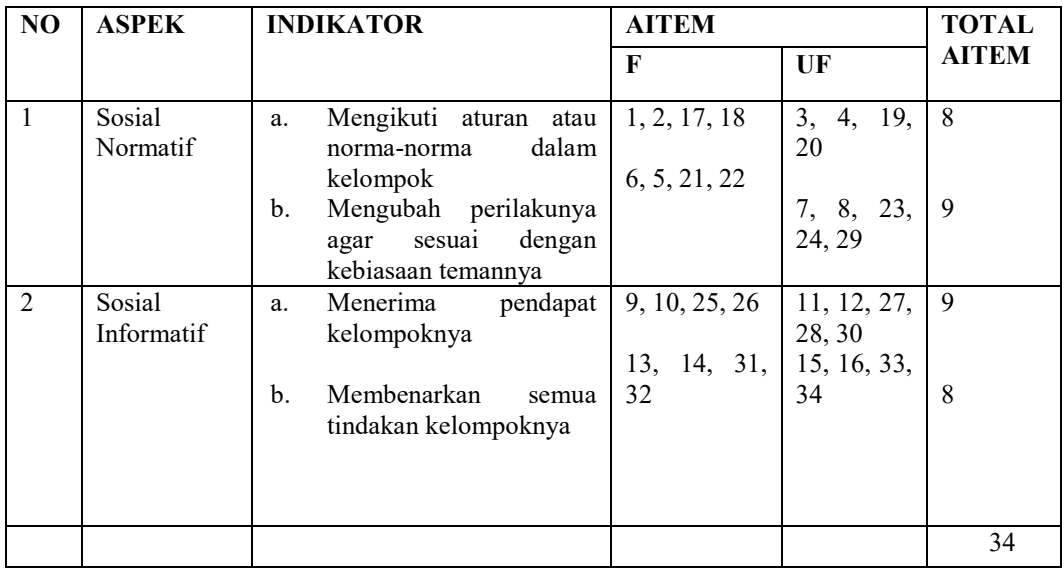

### *Blue Print* Konformitas sebelum Uji Coba

3. Skala Kohesivitas

ı

Zanden (dalam Dwiyanto dan Amalia) mengungkapkan bahwa kohesivitas adalah hubungan interpersonal dalam suatu kelompok, dimana hubungan antar anggota kelompok erat, tertarik satu sama lain, sehingga menyebabkan kelompok tidak mau meninggalkan kelompoknya.<sup>42</sup>

# Tabel 3.3

<sup>41</sup>Baron, R.A., dan Bryne, D. *Psikologi Sosial Jilid 2* (Penerjemah: Djuwita, R. dkk). Jakarta: Erlangga. 2005, h.53

<sup>42</sup>Dwityanto, A., & Amalia, P.A. *Hubungan antara kohesivitas kelompok dan komitmen organisasi pada karyawan.Jurnal Prosiding Seminar Nasional Psikologi Islami*. D. 07,2012 H. 274

| N <sub>O</sub> | <b>ASPEK</b> | <b>INDIKATOR</b>                                                                                                    | <b>AITEM</b>      |                              | <b>TOTAL</b> |
|----------------|--------------|----------------------------------------------------------------------------------------------------|-------------------|------------------------------|--------------|
|                |              |                                                                                                    | F                 | $U$ $F$                      |              |
|                | Loyalitas    | Perasaan setia dalam kelompok,<br>meninggalkan<br>tidak<br>ingin<br>kelompok                                                                                                    | 1, 2, 3           | 18,<br>19,<br>20             | 6            |
| $\mathfrak{D}$ | Solidaritas  | Perasaan setia kawan, mendukung   4, 5, 6, 1<br>anggota kelompok lain, membantu   21, 22,  <br>menyelesaikan anggota kelompok  <br>lain, perhatian terhadap masalah<br>anggota lain. | 32,<br>23,<br>33  | 7, 8, 9,<br>24,<br>25,<br>34 | 14           |
| 3              | Kerjasama    | Mampu bekerja sama dengan baik,<br>berhasil menyelesaikan<br>tugas  <br>bersama.                                                                                                    | 10, 11,<br>26, 27 | 13,<br>12,<br>35, 36         | 8            |
| 4              | Daya Tarik   | Ketertarikan<br>dengan<br>anggota<br>kelompok                                                                                                    | 14, 15,<br>28, 29 | 16, 17,<br>30, 31            | 8            |
|                |              |                                                                                                    |                   |                              | 36           |

Blue Print Kohesivitas Sebelum Uji Coba

# **E. Analisis Data**

Penelitian ini menggunakan beberapa analisis untuk mengatahui Pengaruh Konformitas terhadap perilaku Altruisme yang dimediasi oleh Kohesivitas para Pengurus Organisasi Muhammadiyah di Cabang Ngadiluwih.

- a. Uji Instrumen
	- 1. Uji Validitas dengan Profesional Judgement

Uji validitas merupakan uji kesahihahan alat ukur sejauh mana alat ukur dapat berfungsi sesuai dengan apa yang ingin diukur. Validitas digunakan untuk mengetahui kelayakan pada item-item pernyataan yang ada dalam kuesioner yang dapat melihat keadaan responden yang sebenarnya kemudian menyempurnakan kuesioner tersebut. Suatu Instrumen dikatakan valid jika koefisien korelasi *product moment* 

melebihi 0,3 dan uji korelasi item dengan skor total  $(\alpha ; n-2)$  n = jumlah sampel  $43$ 

2. Uji Reliabilitas

Uji reliabilitas bertujuan untuk mengetahui sejauh mana hasil pengukiran tetap konsisten yang artinya jika pengukuran dilakukan uji untuk kedua kalinya atau lebih terhadap gejala yang sama maka akan dugunakan alat pengukur yang sama seperti sebelumnya. Untuk mengetahui item-item pada pernyataan kusioner reliabel atau tidak makan akan digunakan tehnik *Alpha Cronbach* kriteria suatu instrumen penelitian dikatakan reliabel jika koefisien reliabelitiasnya ( *r ) > 0,6.*<sup>44</sup>

- b. Uji asumsi
	- 1. Uji Normalitas

Menurut Syofian tujuan dilakukannya uji normalitas terhadap serangkaian data adalah untuk mengetahui apakah populasi data berdistribusi normal atau tidak. Uji normalitas dapat dilakukan dengan uji Kolmogorof Sminov. <sup>45</sup> Data penelitian dikatakan normal jika nilai signifikasi 0,05. Perhitungan dilakukan dengan menggunakan program perhitungan *SPSS Versi 20.0 for Windows.* 

2. Uji Linearitas

ı

<sup>&</sup>lt;sup>43</sup> Siregar, Sofyan, *Statistik Parametrik untuk Penelitian Kuantitatif,* (Jakarta : Bumi Aksara, 2017), h. 75

<sup>44</sup> Ibid, h. 90

<sup>45</sup> Ibid, h. 155

Menurut Syofian tujuan dilakukan uji lionearitas adalah untuk mengetahui apakah antara variabel terikat (Y) dengan variabel bebas (X) mempunyai hubungan linear. Uji ini dilakukan sebagai prasyarat dalam penerapan metode regresi linear.<sup>46</sup> Data penelitian dikatakn linier jika  $F_{\text{hitung}} \leq F_{\text{table}}$  atau jika nilai taraf signifikan < 0,05. Perhitungan dilakukan menggunakan program perhitungan *SPSS Versi 20.0 for Windows*.

c. Uji Hipotesis

Uji hipotesis yang digunakan dalam penelitian ini adalah Analisis Jalur. Menurut Agung analisis jalur adalah bentuk dari perluasan analisis regresi linear berganda yang berguna untuk menganalisis hubungan sebab akibat dari variabel bebas yang memberi pengaruh pada variabel terikat yang tidak hanya secara langsung tapi juga secara tidak langsung yang akan menunjukkan besarnya koefisien jalur pada setiap diagram.<sup>47</sup>

Pengujian digram jalur dapat dilakukan dengan analisis regresi. Jika semua koefisien regresi telah diuji dan signifikan maka diagram hipotesis dapat diterima yang akan dinyatakan dalam angka *Standardized Coefficients*. <sup>48</sup>Berikut pengertian tentang pengaruh langsung dan tidak langsung :

1. *Direct casual effect* (pengaruh langsung) merupakan pengaruh satu variabel bebas atau variabel yang mempengaruhi terhadap variabel

 $\overline{\phantom{0}}$ 

<sup>46</sup> Ibid, h. 178

<sup>47</sup> Wibowo, Agung Edy. *Aprikasi SPSS Dalam Penelitian.* H. 73

<sup>48</sup> Sugiyono. *Metode Penelitian.* 2013. H. 308

terikat atau varaibel yang dipengaruhi yang terjadi tanpa adanya variabel mediasi.<sup>49</sup>

2. *Inderect casual effect* (pengaruh tidak langsung) merupakan pengaruh satu variabel bebas atau variabel yang memperngaruhi terhadap variabel terikat atau varaibel yang dipengaruhi yang terjadi dengan adanya adanya variabel mediasi yang terdapat satu model yang sedang dianalisis.<sup>50</sup>

Berikut adalah diagram yang menjelaskan tentang hipotesis sehingga nampak variabel yang mempengaruhi dan variabel yang dipengaruhi pada gambar berikut :

Gambar 3.1. Konsep diagram jalur pengaruh X terhadap Y dimediasi Z

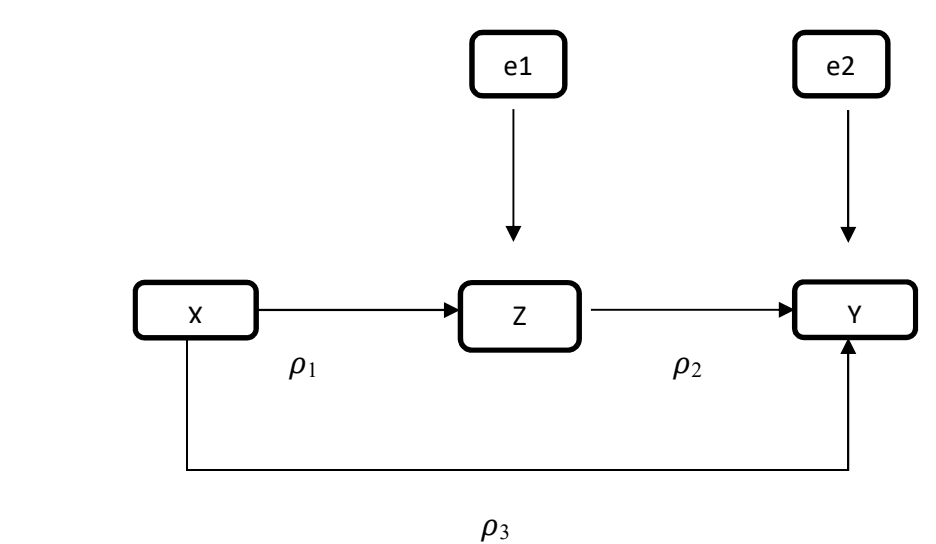

 $\overline{\phantom{0}}$ 

<sup>49</sup> Riduwan dan Kuncoro. *Cara Menggunakan dan Memakai Path Analysis (Analisis Jalur*). (Bandung : Alfabeta, 2009). H. 152

<sup>50</sup> Ibid. H. 152

Berdasarkan gambar tersebut dapat dijelaskan bahwa X dapat berpengaruh langsung terhadap Y melalui  $\rho_3$  dan berpengaruh secara tidak langsung melalui Xke Z melalui  $\rho_1$  kemudian Z ke Y melalui  $\rho_2$ . Adapun model persamaan regresi sebagai berikut :

- 1.  $Z = \rho_1 X + e_1$
- 2.  $Y = \rho_2 Z + \rho_3 X + e_2$

*Standardize coefficients* pada persamaan no.1 akan memberikan nilai  $\rho_1$  Sedangkan persamaan no. 2 akan memberikan nilai pada  $\rho_2$ . dan  $\rho_3$ . Besarnya pengaruh langsung dan tidak langsung ditunjukkan sebagai berikut :

Pengaruh langsung X ke Y  $= \rho_3$ Pengaruh tidak langsung X ke Z ke Y =  $\rho_1 x \rho_2$ 

Keterangan :

X = Variabel Konformitas

 $Z =$  Variabel Kohesivitas

Y = Variabel Altruisme

= nilai *standardize coefficients* 

e = Variabel error ( jumlah varian variabel yang tidak diteliti dalam penelitian, diperoleh dari rumus  $\sqrt{1 - R^2}$ )

 $\rho_1$  = Koefisien jalur dari konformitas terhadap kohesivitas

 $\rho_2$  = Koefisien jalur dari kohesivitas terhadap altruisme

 $e_1$  = Koefisien jalur dari error terhadap kohesivitas

 $e_2$  = Koefisien jalur dari error terhadap altruisme

Perhitungan dilakukan menggunakan program perhitungan *SPSS Versi 20.0 for windows*regresi linear yang memiliki dua substrukstur untuk mendapatkan hasil pengaruh secara langsung dan pengaruh secara tidak langsung dari analisis jalur tersebut.